# **3.3 változat**

# **Gyors üzembe helyezési útmutató**

**Ez az útmutató nyújt segítséget az IBM InfoSphere Optim pureQuery Runtime for Linux, UNIX, and Windows 3.3 tipikus telepítésének megkezdéséhez.**

### **A termék bemutatása**

Az IBM<sup>®</sup> InfoSphere Optim pureQuery Runtime for Linux, UNIX, and Windows nagy teljesítményű adathozzáférési platformot nyújt az adatforrásokat JDBC adatbázis-illesztőprogramok segítségével elérő Java™ alkalmazások számára. Emellett javítja a .NET- és DB2 CLI-alkalmazások szolgáltatási minőségét is. Az InfoSphereOptim pureQuery Runtime for Linux, UNIX, and Windows termék, mint nagy teljesítményű adathozzáférési platform használatáról az áttekintő nyújt tájékoztatást: [http://pic.dhe.ibm.com/infocenter/dstudio/v4r1/topic/com.ibm.datatools.javatool.runtime.overview.doc/.](http://pic.dhe.ibm.com/infocenter/dstudio/v4r1/topic/com.ibm.datatools.javatool.runtime.overview.doc/)

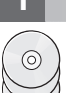

#### **1 Lépés 1: A szoftver beszerzése**

Ha a terméket a Passport Advantage webhelyről tölti le, akkor kövesse a következő címen található letöltési dokumentum útmutatásait: [http://www.ibm.com/support/docview.wss?uid=swg24034651.](http://www.ibm.com/support/docview.wss?uid=swg24034651)

Ha a terméket DVD-ről telepíti, akkor a következő útmutatásokat kövesse: [http://pic.dhe.ibm.com/infocenter/dstudio/](http://pic.dhe.ibm.com/infocenter/dstudio/v4r1/topic/com.ibm.datatools.javatool.runtime.ig.doc/) [v4r1/topic/com.ibm.datatools.javatool.runtime.ig.doc/](http://pic.dhe.ibm.com/infocenter/dstudio/v4r1/topic/com.ibm.datatools.javatool.runtime.ig.doc/)

#### **2 Lépés 2: A pureQuery integrációs lehetőségeinek áttekintése**

Az IBM InfoSphere Optim pureQuery Runtime for Linux, UNIX, and Windows szoftvercsomagja JAR-fájlokat és pureQuery licencfájlokat tartalmaz.

- v A pureQuery futási környezet JAR-fájlok: pdq.jar, pdqmgmt.jar és pdqsqlparser.jar. Ezeket a JAR-fájlokat két helyre kell hozzáadni:
	- A pdq.jar és pdqmgmt.jar fájlokat az alkalmazás által használt adatforrás CLASSPATH változójához kell hozzáadni a pureQuery futási környezet engedélyezéséhez.
	- A pdq.jar, pdqmgmt.jar és pdqsqlparser.jar fájlokat a pureQuery segédprogramokat futtató számítógép CLASSPATH változójához kell hozzáadni. A CLASSPATH változót azon a számítógépen kell frissíteni, amelyen a pureQuery segédprogramokat futtatja parancssorból vagy parancsfájlokból. A pureQuery segédprogramok futtatásáról további információkat a pureQuery dokumentációban talál: [http://pic.dhe.ibm.com/infocenter/dstudio/](http://pic.dhe.ibm.com/infocenter/dstudio/v3r3/topic/com.ibm.datatools.javatool.utils.doc/) [v3r3/topic/com.ibm.datatools.javatool.utils.doc/](http://pic.dhe.ibm.com/infocenter/dstudio/v3r3/topic/com.ibm.datatools.javatool.utils.doc/)
- v A pureQuery licencfájlok engedélyezik a pureQuery működését a .NET- és CLI-alkalmazásokban. A licencfájlokra az alkalmazás által az adatforrásra csatlakozáshoz használt adatbázis-illesztőprogramnak van szüksége.

### **3 Lépés 3: A hardver és a rendszerkonfiguráció kiértékelése**

Az IBM InfoSphere Optim pureQuery Runtime for Linux, UNIX, and Windows részletes rendszerkövetelményeit a következő dokumentum sorolja fel: [http://www.ibm.com/support/docview.wss?uid=swg27022224.](http://www.ibm.com/support/docview.wss?uid=swg27022224)

#### **4 Lépés 4: Az InfoSphere Optim pureQuery Runtime for Linux, UNIX, and Windows telepítése**

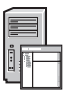

Ha a terméket Java-alkalmazásokhoz kívánja telepíteni, akkor futtassa a telepítőprogramot a Java-alkalmazásokat is futtató számítógépen. Ha a pureQuery funkciókat .NET- vagy CLI-alkalmazásokban kívánja használni, akkor a telepítőprogramot azon a számítógépen kell futtatni, amelyiken a pureQuery segédprogramokat használja.

- v Windows esetén futtassa az IBM.OPQRT.v3.3.0.0.install-on-win-Windows\_version.exe alkalmazást. Ha a telepítést DVD-ről végzi, és az automatikus lejátszás engedélyezve van, akkor a telepítővarázsló a lemez behelyezésekor automatikusan elindul.
- v Linux és UNIX platformon az IBM.OPQRT.v3.3.0.0.install-on-operating\_system.bin alkalmazást kell futtatni root felhasználóként bejelentkezve.

A termék telepítéséhez kövesse a telepítővarázsló útmutatásait.

## **5 Lépés 5: A környezet beállítása**

A környezetben beállíthatja, hogy az InfoSphere Optim pureQuery Runtime for Linux, UNIX, and Windows szolgáltatásait Java-, .NET- vagy CLI-alkalmazásokhoz kívánja használni.

**Java** Ahhoz, hogy egy Java-alkalmazásban használni lehessen a pureQuery funkcióit, a Java-alkalmazás környezetét úgy kell beállítani, hogy a futási környezetének CLASSPATJavaH változója tartalmazza a pureQuery pdq.jar és pdqmgmt.jar fájljait. Ha az alkalmazás webes alkalmazáskiszolgálón fog futni, akkor tájékozódjon az alkalmazáskiszolgáló dokumentációjában a környezet további JAR-fájljainak beállításáról. Emellett nézze meg a pureQuery dokumentációját is a pureQuery-alkalmazások telepítéséről:

<http://pic.dhe.ibm.com/infocenter/dstudio/v4r1/topic/com.ibm.datatools.javatool.static.doc/>

#### **.NET és CLI**

Ahhoz, hogy a .NET és CLI-alkalmazásokban használni lehessen a pureQuery funkcióit, be kell állítani az alkalmazást, és telepíteni kell a pureQuery licencfájlját. További információk: [http://pic.dhe.ibm.com/infocenter/](http://pic.dhe.ibm.com/infocenter/dstudio/v4r1/topic/com.ibm.datatools.javatool.static.doc/) [dstudio/v4r1/topic/com.ibm.datatools.javatool.static.doc/](http://pic.dhe.ibm.com/infocenter/dstudio/v4r1/topic/com.ibm.datatools.javatool.static.doc/)

#### **6 Lépés 6: A pureQuery futási környezet használatának megkezdése**

A pureQuery működéséről a pureQuery ismertetőkből tájékozódhat. Az ismertetők az IBM Data Studiót használják. **pureQuery ügyféloptimalizálás engedélyezése**

<http://pic.dhe.ibm.com/infocenter/dstudio/v4r1/topic/com.ibm.datatools.javatool.welcome.doc/> **Feljegyzésekkel ellátott pureQuery-metódusokat használó Java-alkalmazások fejlesztése** <http://pic.dhe.ibm.com/infocenter/dstudio/v4r1/topic/com.ibm.datatools.javatool.welcome.doc/>

#### **7 Lépés 7: Telepítési és beállítási útmutatások**

A különböző telepítési példahelyzetekre, például a pureQuery Runtime csendes telepítésére vagy az InfoSphere Optim Performance Manager termékkel együtt végzett telepítésre vonatkozó részletes útmutatásokat a telepítési dokumentáció tartalmazza. Lásd az információs központ *InfoSphere Optim pureQuery Runtime for Linux, UNIX, and Windows 3.3 telepítése* című témakörét: [http://pic.dhe.ibm.com/infocenter/dstudio/v4r1/topic/](http://pic.dhe.ibm.com/infocenter/dstudio/v4r1/topic/com.ibm.datatools.javatool.runtime.ig.doc/) [com.ibm.datatools.javatool.runtime.ig.doc/](http://pic.dhe.ibm.com/infocenter/dstudio/v4r1/topic/com.ibm.datatools.javatool.runtime.ig.doc/)

#### **További információk**

**?** További információkért tekintse meg az alábbi információforrásokat: **pureQuery dokumentáció az IBM Data Studio információs központban** <http://pic.dhe.ibm.com/infocenter/dstudio/v4r1/topic/com.ibm.datatools.javatool.runtime.doc/> **InfoSphere Optim pureQuery Runtime for Linux, UNIX, and Windows támogatás**

[http://www.ibm.com/support/entry/portal/overview/software/information\\_management/](http://www.ibm.com/support/entry/portal/overview/software/information_management/) **InfoSphere Optim pureQuery Runtime for Linux, UNIX, and Windows termékinformációk**

<http://www.ibm.com/software/data/optim/purequery-runtime/>

[http://www.ibm.com/developerworks/data/roadmaps/roadmap\\_purequery.html](http://www.ibm.com/developerworks/data/roadmaps/roadmap_purequery.html)

IBM InfoSphere Optim pureQuery Runtime for Linux, UNIX, and Windows 3.3 Licensed Materials - Property of IBM. © Copyright IBM Corp. 2003, 2013. Minden jog fenntartva. Az USA kormányzati felhasználóinak jogkorlátozása: A használatot, a másolást és a nyilvánosságra hozatalt az IBM Corporationnel kötött GSA ADP Schedule Contract korlátozza. Az

IBM, the az IBM logó és az ibm.com az International Business Machines Corporationnek a világ számos országában regisztrált védjegye vagy bejegyzett védjegye. Más termékek és szolgáltatások neve szintér<br>lehet, hogy az IBM v Torvalds bejegyzett védjegye az Egyesült Államokban és/vagy más országokban. A Windows a Microsoft Corporation bejegyzett védjegye az Egyesült Államokban és más országokban. A UNIX a The Op Group bejegyzett védjegye az Egyesült Államokban és/vagy más országokban. A Java, valamint minden Java-alapú jelzés és logó az Oracle és/vagy társvállalatainak védjegye vagy bejegyzett védjegye. Más<br>Cépek, termékek vagy sz cégek, termékek vagy szolgáltatások neve mások védjegye vagy szolgáltatás védjegye lehet.

Rendelési szám: CIJP3ML

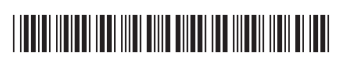